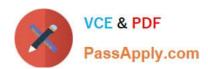

# 1Z0-1015<sup>Q&As</sup>

Oracle Incentive Compensation Cloud 2018 Implementation Essentials

# Pass Oracle 1Z0-1015 Exam with 100% Guarantee

Free Download Real Questions & Answers PDF and VCE file from:

https://www.passapply.com/1z0-1015.html

100% Passing Guarantee 100% Money Back Assurance

Following Questions and Answers are all new published by Oracle
Official Exam Center

- Instant Download After Purchase
- 100% Money Back Guarantee
- 365 Days Free Update
- 800,000+ Satisfied Customers

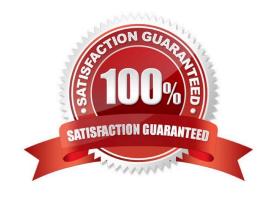

# https://www.passapply.com/1z0-1015.html

2021 Latest passapply 1Z0-1015 PDF and VCE dumps Download

#### **QUESTION 1**

A report with relevance to Contacts has to be built to show the entire business life cycle associated to the Contact. The developer decides to design the report by combining reports using SQL. He has taken care of having multiple logical statements based on common ID/Keys, yet he finds some issues due to Joins in reports.

Identify the technique that could resolve the Join issue.

- A. This technique allows you to Join multiple logical SQL statements by using Inner Join, Outer Join and Doss Join.
- B. This technique allows you to Join multiple logical SQL statements by using Inner Join and Outer Join.
- C. This technique does not allow you to Join multiple logical SQL statements by using Inner Join and Outer Join.
- D. This technique allows you to Join multiple logical SQL statements by using Equi Joins.
- E. This technique allows you to Join multiple logical SQL statements by using Equi Join and Cross Join.

Correct Answer: D

#### **QUESTION 2**

Your customer is eager to see quick benefits with the new cloud software they bought. Which approach can you recommend?

- A. Configure in Production instance from the start of the project.
- B. Conduct thorough requirement sessions to determine priorities.
- C. Start small and add functionality incrementally.
- D. Import data that fits out of the box and enable reporting.

Correct Answer: C

#### **QUESTION 3**

A customer wants to credit one of its sales managers to receive direct credit for each sale in a particular state How can you accomplish this?

- A. Create a team credit rule for this state and assign the participant as a credit receive
- B. Create a direct credit rule, assign this participant as a credit receiver, and set \\'State\\' as a Qualifier.
- C. Create a rollup hierarchy rule and assign the participant as a credit receiver.
- D. Create a direct credit rule, assign all participants reporting to this participant as credit receivers, and set \\'State\\' as qualifier

Correct Answer: D

#### https://www.passapply.com/1z0-1015.html 2021 Latest passapply 1Z0-1015 PDF and VCE dumps Download

#### **QUESTION 4**

In which section of the Home screen do users receive notifications generated by the Approvals functionality?

- A. Worklist: Notifications and Approvals
- B. BPM Worklist
- C. Activity Stream
- D. Approval Manager

Correct Answer: A

#### **QUESTION 5**

A performance measure is set up to determine the commission rate by using total sales attainment percentage tot a quarter, which is measured as total sales by participant for the quarter divided by target for the quarter. How should you set up this performance measure?

- A. Set Process Transaction = Individually and Interval Quarter, select Running Total, select Accumulate for input expression \\'credit transaction amount\\\', and enter targets in the plan component associated with the performance measure.
- B. Set Process Transaction = Individually and Interval = Quarter, select Running Total, select Accumulate for input expression \\'transaction amount\\', and enter targets directly in the performance measure.
- C. Set Process Transaction = Grouped by Interval and Interval Quarter, have the input expression \\'sum (Credit.transactlonamount/Measure.Target)\\' and enter targets in the plan component associated with the performance measure.
- D. Set Process Transaction = Grouped by Interval and Interval = Quarter, have the input expression \\'sum (Oedit.transactionamount/Measure.Target)\\' and enter targets directly in the performance measure.

Correct Answer: A

<u>Latest 1Z0-1015 Dumps</u> <u>1Z0-101</u>

1Z0-1015 VCE Dumps

1Z0-1015 Braindumps

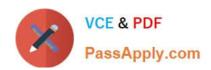

To Read the Whole Q&As, please purchase the Complete Version from Our website.

# Try our product!

100% Guaranteed Success

100% Money Back Guarantee

365 Days Free Update

**Instant Download After Purchase** 

24x7 Customer Support

Average 99.9% Success Rate

More than 800,000 Satisfied Customers Worldwide

Multi-Platform capabilities - Windows, Mac, Android, iPhone, iPod, iPad, Kindle

We provide exam PDF and VCE of Cisco, Microsoft, IBM, CompTIA, Oracle and other IT Certifications. You can view Vendor list of All Certification Exams offered:

https://www.passapply.com/allproducts

### **Need Help**

Please provide as much detail as possible so we can best assist you. To update a previously submitted ticket:

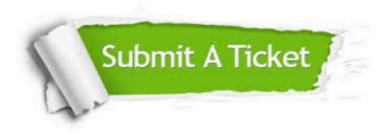

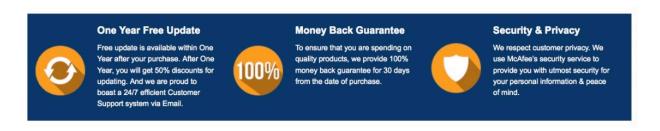

Any charges made through this site will appear as Global Simulators Limited.

All trademarks are the property of their respective owners.

Copyright © passapply, All Rights Reserved.